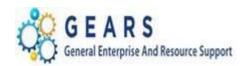

# **Table of Contents**

| Reconciliations                  | 2  |
|----------------------------------|----|
| Recon 1: Credit Cards            | 3  |
| Recon 2: Parole and Probation    |    |
| Recon 3: Central Collection Unit | 10 |
| Recon 4: Chargeback              |    |
| Recon 5: Judgment Liens          |    |
| Recon 6: F-Recording             |    |

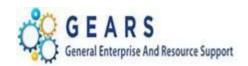

# Reconciliations

All Clearing Accounts should be reconciled monthly. This includes Credit Cards, Parole and Probation (P&P), Central Collection Unit (CCU), Chargeback, Judgment Liens and E-Recording. Each one of these clearing accounts have two account codes with the exception of Judgment Liens and E-Recording, which have just one account code. When there are two accounts, one account code is used to record the receipt of funds, and the other is used to record the allocation. These accounts should net to zero monthly. If there are any remaining balances, they should be identified and accounted for. At the end of the fiscal year, all clearing accounts must have a zero balance. Accruals may be necessary for balances that have proper documentation.

For reconciling any of the clearing accounts, the Ledger Activity Report should be used. This report will show both the receipt and allocation accounts.

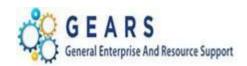

**Recon 1: Credit Cards** – Credit Cards are processed on a daily basis from MDEC File and Serve and/or Over the Counter, RCS or UCS in GEARS. **Due to the urgency of identifying any missing credit card transactions, these reconciliations should be completed daily.** 

Below are queries, reports and steps to assist in the reconciliation process. Should you have any questions with reconciling or processing the Credit Card FARS, please contact DBF or put in a Service Now ticket.

- A. Part 1: Confirm your Credit Card FAR report from GEARS matches your Credit Card Register report from the applicable register system (MDEC, RCS, etc.).
  - MDEC File & Serve and Counter Credit Card Sales these should be under the heading of Non-Cash Deposited Transactions.

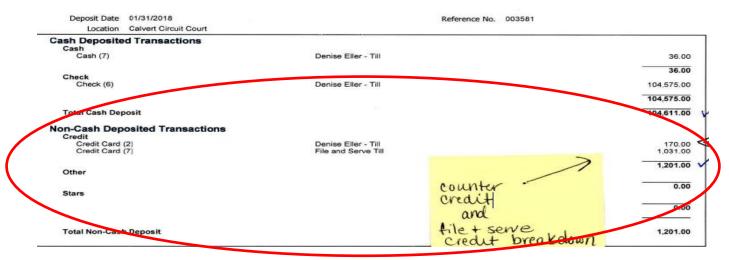

II. **RCS – Credit Card Sales** – Use either your *Drawer Balance Report* or *Credit-CCU Register Report*. (Below is the Drawer Balance Report.)

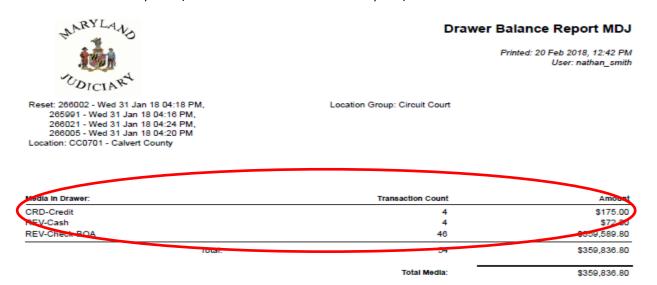

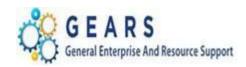

III. **GEARS Credit Card FAR Report** – The total for this report should equal the total of all your Credit Card Sales for the applicable Z-date. In this case, the \$1,201.00 MDEC amount and the \$175.00 RCS amount would be added together for a total of \$1,376.00. This amount should be the total on the Credit Card FAR Report.

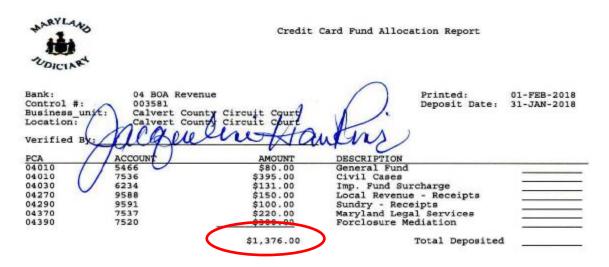

B. Part 2: Confirm the credit card payments received by the state balance to your GEARS Credit Card FAR report. Settlement dates on credit cards are usually within 2 to 3 days. However, American Express credit card payments may take an extra day to be received.

**Note:** If you are accepting credit cards for the first time, DBF needs to establish the account with the State Treasurer Office first. Therefore, the first couple of payments will not be reflected in the query. DBF will notify you via e-mail on any payments received and when the account has been established, at which point you can start using the query.

- I. AOC\_CREDIT\_CARD\_PAYMENTS This query is the gross payment received from the State Treasurer for your court for a particular processing date.
  - i. Enter the payment date (i.e. 02/06/2018) and your Batch Agency in the PCA prompt (i.e 04). This query will need to be run for more than one date if you have both File & Serve and counter credit cards on the same day. See below where the same query was also run with a processing date of 02/05/2018.
  - ii. The File and Serve payments come from PAYMENTECH and may be received on different dates than your credit card counter sales. See below where File and Serve payments were processed on Feb. 6, 2018 for \$1,031.00.

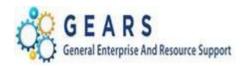

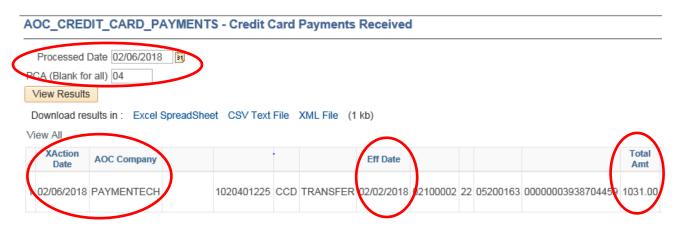

iii. The counter credit card payments are received from BOFA Merch Srvc, excluding American Express. See below where the counter credit cards payments were processed on 2/5/2018 for \$345.00

#### AOC\_CREDIT\_CARD\_PAYMENTS - Credit Card Payments Received

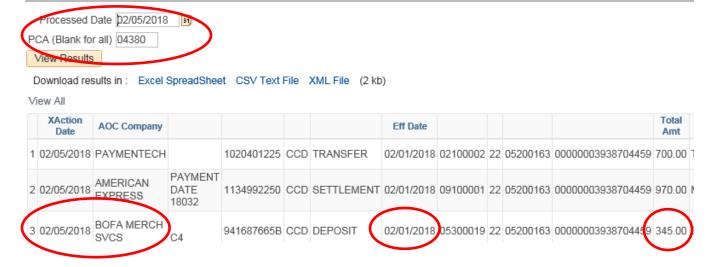

iv. Lastly, confirm the amounts received match to your GEARS Credit Card FAR report. In this example: Paymentech = \$1,031.00 and BOFA = \$345.00 totaling \$1,346.00, which matched the 1/31/2018 GEARS Credit Card FAR Report.

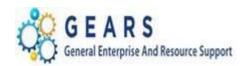

- II. If the state bank payments **DO NOT MATCH** to your GEARS Credit Card FAR Report. The below query will provide you with a list of all credit card transactions for a specified date or range of dates. This query is the detail for your Credit Card FAR report and can be used to identify potentially missing payments.
- III. AOC\_BI\_CREDIT\_PYMTS: This is the detail of credit card transactions for one particular day or a range of dates.

i. Business Unit: Enter your JUDXX

ii. Invoice Dates: Enter the Deposit Dates (z-dates)

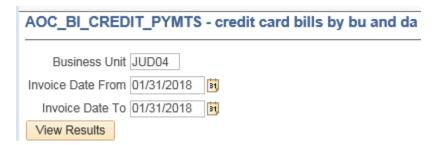

- IV. Run to Excel or to HTML and download to Excel.
  - i. Sum the Amount Field.
  - ii. Attempt to determine which charge(s) did not receive a corresponding payment.

|       | Α   | В           | С                            | D          | E          | F          | G                | Н     | 1       | J       |
|-------|-----|-------------|------------------------------|------------|------------|------------|------------------|-------|---------|---------|
| Un    | it  | Charge Code | Descr                        | Invoice    | Date       | Pay Method | Receipt Number   | PCA   | Account | Amount  |
| JUI   | 004 | ODY-1300    | Filing Fee                   | 0012172825 | 01/31/2018 | CRD        | 04-2018-00000323 | 04010 | 7536    | 80.00   |
| JUI   | 004 | ODY-1300    | Filing Fee                   | 0012172834 | 01/31/2018 | CRD        | 04-2018-00000324 | 04010 | 7536    | 80.00   |
| JUI   | 004 | ODY-1300    | Filing Fee                   | 0012172833 | 01/31/2018 | CRD        | 04-2018-00000320 | 04010 | 7536    | 80.00   |
| JUI   | 004 | RCS-2599    | Marriage License App         | 0012172876 | 01/31/2018 | CRD        | 9773001          | 04270 | 9588    | 45.00   |
| JUI   | 004 | RCS-2599    | Marriage License App         | 0012172876 | 01/31/2018 | CRD        | 9773001          | 04010 | 5466    | 5.00    |
| JUI   | 004 | RCS-2599    | Marriage License App         | 0012172876 | 01/31/2018 | CRD        | 9773001          | 04270 | 9588    | 5.00    |
| JUI   | 004 | RCS-2599    | Marriage License App         | 0012172862 | 01/31/2018 | CRD        | 9772119          | 04270 | 9588    | 5.00    |
| JUI   | 004 | RCS-2599    | Marriage License App         | 0012172860 | 01/31/2018 | CRD        | 9771052          | 04270 | 9588    | 45.00   |
| JUI   | 004 | RCS-2599    | Marriage License App         | 0012172862 | 01/31/2018 | CRD        | 9772119          | 04010 | 5466    | 5.00    |
| JUI   | 004 | RCS-2599    | Marriage License App         | 0012172862 | 01/31/2018 | CRD        | 9772119          | 04270 | 9588    | 45.00   |
| JUI   | 004 | RCS-2599    | Marriage License App         | 0012172860 | 01/31/2018 | CRD        | 9771052          | 04270 | 9588    | 5.00    |
| JUI   | 004 | RCS-2599    | Marriage License App         | 0012172860 | 01/31/2018 | CRD        | 9771052          | 04010 | 5466    | 5.00    |
| . JUI | 004 | RCS-2606    | Marriage Lic Replacement Rei | 0012172865 | 01/31/2018 | CRD        | 9773758          | 04010 | 5466    | 10.00   |
|       |     |             |                              |            |            |            |                  |       |         | 1376.00 |

Note: Should you have any questions with reconciling or processing the Credit Card FARS, please contact DBF or put in a Service Now ticket.

**End of the Credit Card Reconciliation Process** 

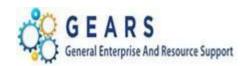

**Recon 2: Parole and Probation** – Monthly DBF sends the Parole and Probation excel spreadsheet showing the receipt of funds to the courts/field offices. DBF records the receipt of funds via GEARS to account 9651. Funds are allocated and/or refunded back to Parole and Probation using account 9653. The balances from account 9651 and 9653 should net to zero.

#### A. Run the Ledger Activity Report

a. Unit: MDJUDb. Ledger: ACTUALSc. Fiscal Year: 20xx

d. Period From and To Period: Enter 1 To Period 12

e. Check the Show Journal Detail Box

f. Batch Agency: Cxx

g. PCA From and PCA To: xx240

h. Account From and Account To: 9651 to 9653

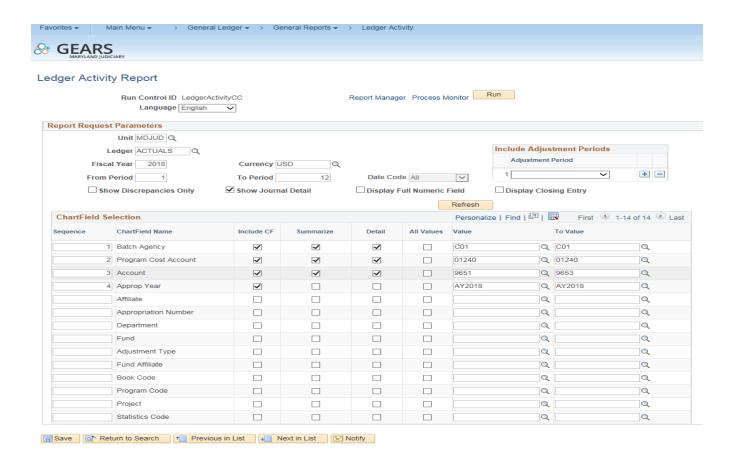

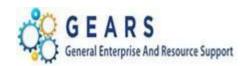

## B. Open the Report from the View/Log Trace - PDF

PeopleSoft GL

Page No. 1 Run Date 11/06/2017 Run Time 06:34:14

| Cur | Journal Date | e <u>Journal ID</u> <u>S</u> | eq Line | e Batch Aqy | PCA   | Account |   | Debit    |        | Cred:    | .t | Balance                |
|-----|--------------|------------------------------|---------|-------------|-------|---------|---|----------|--------|----------|----|------------------------|
|     |              |                              |         |             |       |         |   |          |        |          |    |                        |
|     |              |                              |         |             |       |         |   |          |        |          |    |                        |
|     |              |                              |         |             |       |         |   |          |        |          |    |                        |
|     |              |                              |         | C01         | 02040 | 9651    |   |          |        |          |    | 0.00                   |
| ISD | Beginning B  | alance:                      |         | COI         | 01240 | 3621    |   |          |        |          |    | 0.00                   |
|     | 08/02/2017   | 0000154583                   | 1       | C01         | 01240 | 9651    |   | 0.00     |        | 3,210.84 |    |                        |
|     | 08/29/2017   | 0000157149                   | 1       | C01         | 01240 | 9651    |   | 0.00     |        | 537.50   |    |                        |
|     |              |                              |         |             |       |         |   |          | Period | 2 Total: | <  | 3,748.34>              |
|     | 10/03/2017   | 0000159577                   | 1       | C01         | 01240 | 9651    |   | 0.00     |        | 1,394.35 |    |                        |
|     | 10/03/2017   | 0000159577                   | 1       | C01         | 01240 | 9651    |   | 0.00     |        | 3,797.41 |    |                        |
|     | 10/2//2017   | 0000101472                   | -       | 201         | 01240 | 3031    |   | 0.00     | Period | 4 Total: | <  | 5,191.76>              |
|     |              |                              |         |             |       |         |   |          | 101100 |          |    | 3,232.705              |
| an. | m-1-3 3-1-1  |                              |         | C01         | 01240 | 9651    |   |          |        |          |    | 0.040.10               |
| SD  | Total Activ  |                              |         | CUI         | 01240 | 9651    |   |          |        |          | <  | 8,940.10><br>8,940.10> |
|     | Ending Bala  | nce:                         |         |             |       |         |   |          |        |          | <  | 8,940.10>              |
|     |              | _                            |         |             |       |         |   |          |        |          |    |                        |
| SD  | Beginning B  | alance:                      |         | C01         | 01240 | 9653    |   |          |        |          |    | 0.00                   |
|     | 08/03/2017   | BPNP154901                   | 18      | C01         | 01240 | 9653    | 2 | 2,372.84 |        | 0.00     |    |                        |
|     |              |                              |         |             |       |         |   |          | Period | 2 Total: |    | 2,372.84               |
|     |              |                              |         |             |       |         |   |          |        |          |    |                        |
|     | 09/01/2017   | BPNP157446                   | 18      | C01         | 01240 | 9653    |   | 537.50   |        | 0.00     |    |                        |
|     |              |                              |         |             |       |         |   |          | Period | 3 Total: |    | 537.50                 |
|     | 10/06/2017   | BPNP160034                   | 18      | C01         | 01240 | 9653    | 1 | 1,394.35 |        | 0.00     |    |                        |
|     | 10/12/2017   | 0000160401                   | 1       | C01         | 01240 | 9653    |   | 8.00     |        | 0.00     |    |                        |
|     | 10/12/2017   | 0000160402                   | 1       | C01         | 01240 | 9653    |   | 535.00   |        | 0.00     |    |                        |
|     | 10/12/2017   | 0000160407                   | 1       | C01         | 01240 | 9653    |   | 295.00   |        | 0.00     |    |                        |
|     |              |                              |         |             |       |         |   |          | Period | 4 Total: |    | 2,232.35               |
|     |              |                              |         |             |       |         |   |          |        |          |    |                        |
| SD  | Total Activ  |                              |         | C01         | 01240 | 9653    |   |          |        |          |    | 5,142.69               |
|     | Ending Balan | nce:                         |         |             |       |         |   |          |        |          |    | 5,142.69               |

C. To see the list of transactions from Billing, run the AOC\_BI\_PNP\_PYMTS query, which should match the total amount recorded on the Ledger Activity Report to account 9653 and the total on the PNP FAR.

| AOC_BI_PNP_PYMTS - PNP bills by bu and da |  |  |  |  |  |  |  |  |  |  |  |
|-------------------------------------------|--|--|--|--|--|--|--|--|--|--|--|
| Business Unit JUD13                       |  |  |  |  |  |  |  |  |  |  |  |
| Invoice Date From 09/05/2017              |  |  |  |  |  |  |  |  |  |  |  |
| Invoice Date To 09/05/2017                |  |  |  |  |  |  |  |  |  |  |  |
| View Results                              |  |  |  |  |  |  |  |  |  |  |  |

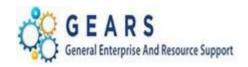

| Unit  | Invoice    | Date       | Pay Method | Receipt Number | PCA   | Account | Amount |
|-------|------------|------------|------------|----------------|-------|---------|--------|
| JUD13 | 0010988150 | 09/05/2017 | PNP        | 1700008661     | 13350 | 7523    | 2.50   |
| JUD13 | 0010988145 | 09/05/2017 | PNP        | 1700008656     | 13330 | 7521    | 22.50  |
| JUD13 | 0010988150 | 09/05/2017 | PNP        | 1700008661     | 13330 | 7521    | 22.50  |
| JUD13 | 0010988150 | 09/05/2017 | PNP        | 1700008661     | 13320 | 7542    | 20.00  |
| JUD13 | 0010988150 | 09/05/2017 | PNP        | 1700008661     | 13010 | 7539    | 65.00  |
| JUD13 | 0010988146 | 09/05/2017 | PNP        | 1700008657     | 13350 | 7523    | 2.50   |
| JUD13 | 0010988146 | 09/05/2017 | PNP        | 1700008657     | 13270 | 9588    | 20.00  |
| JUD13 | 0010988146 | 09/05/2017 | PNP        | 1700008657     | 13330 | 7521    | 22.50  |
| JUD13 | 0010988144 | 09/05/2017 | PNP        | 1700008655     | 13350 | 7523    | 2.50   |
| JUD13 | 0010988144 | 09/05/2017 | PNP        | 1700008655     | 13330 | 7521    | 15.50  |
| JUD13 | 0010988144 | 09/05/2017 | PNP        | 1700008655     | 13270 | 9588    | 20.00  |
| JUD13 | 0010988147 | 09/05/2017 | PNP        | 1700008658     | 13270 | 9588    | 10.00  |
| JUD13 | 0010988147 | 09/05/2017 | PNP        | 1700008658     | 13010 | 7539    | 80.00  |
| JUD13 | 0010988148 | 09/05/2017 | PNP        | 1700008659     | 13350 | 7523    | 2.50   |
| JUD13 | 0010988148 | 09/05/2017 | PNP        | 1700008659     | 13330 | 7521    | 3.50   |
| JUD13 | 0010988149 | 09/05/2017 | PNP        | 1700008660     | 13350 | 7523    | 2.50   |
| JUD13 | 0010988149 | 09/05/2017 | PNP        | 1700008660     | 13270 | 9588    | 20.00  |
| JUD13 | 0010988149 | 09/05/2017 | PNP        | 1700008660     | 13330 | 7521    | 22.50  |
| JUD13 | 0010988149 | 09/05/2017 | PNP        | 1700008660     | 13320 | 7542    | 20.00  |
| JUD13 | 0010988149 | 09/05/2017 | PNP        | 1700008660     | 13010 | 7539    | 80.00  |
| JUD13 | 0010988145 | 09/05/2017 | PNP        | 1700008656     | 13270 | 9588    | 1.00   |
| JUD13 | 0010988145 | 09/05/2017 | PNP        | 1700008656     | 13350 | 7523    | 2.50   |
| JUD13 | 0010988145 | 09/05/2017 | PNP        | 1700008656     | 13010 | 7539    | 17.00  |
| JUD13 | 0010988145 | 09/05/2017 | PNP        | 1700008656     | 13320 | 7542    | 20.00  |
| JUD13 | 0010988150 | 09/05/2017 | PNP        | 1700008661     | 13270 | 9588    | 20.00  |

**Helpful hints:** If you are out of balance, verify that any refunds have been processed. If they have not been completed, the necessary journal adjustment(s) will need to be completed and sent to DBF for processing.

End of the Parole and Probation reconciliation process.

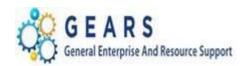

**Recon 3: Central Collection Unit** – Monthly DBF sends the Central Collection Unit excel spreadsheet showing the receipt of funds to the courts/field offices. DBF records the receipt of funds via GEARS to account 5467. Funds are allocated and/or refunded back to Central Collection Unit using account 5468. The balances from account 5467 and 5468 should net to zero.

## A. Run the Ledger Activity Report

a. Unit: MDJUDb. Ledger: ACTUALSc. Fiscal Year: 20xx

d. Period From and To Period: Enter 1 To Period 12

e. Check the Show Journal Detail Box

f. Batch Agency: Cxx

g. PCA From and PCA To: xx010

h. Account From and Account To: 5467 to 5468

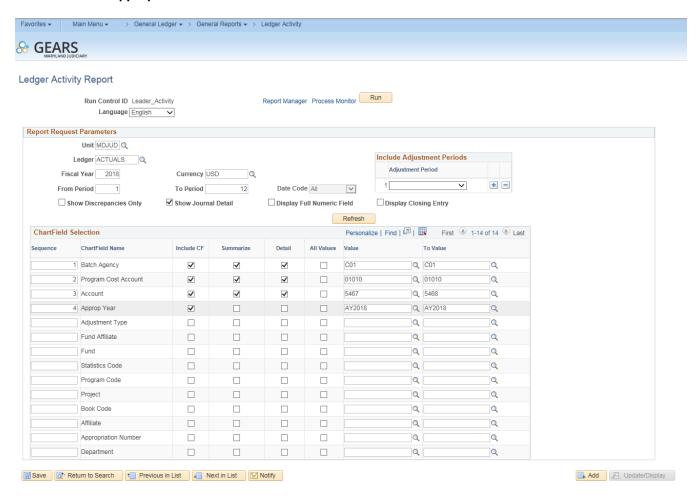

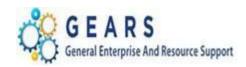

## Open the Report from the View/Log Trace - PDF

PeopleSoft GL GENERAL LEDGER ACTIVITY

Page No. 1 Run Date 12/04/2017 Run Time 10:34:16

| Report ID: | GLS7002 | GENERAL LEDGER ACTIVITY | GENERAL LEDGER ACTIVITY | GENERAL LEDGER ACTIVITY | GENERAL LEDGER ACTIVITY | GENERAL LEDGER ACTIVITY | GENERAL LEDGER ACTIVITY | GENERAL LEDGER ACTIVITY | GENERAL LEDGER ACTIVITY | GENERAL LEDGER ACTIVITY | GENERAL LEDGER ACTIVITY | GENERAL LEDGER ACTIVITY | GENERAL LEDGER ACTIVITY | GENERAL LEDGER ACTIVITY | GENERAL LEDGER ACTIVITY | GENERAL LEDGER ACTIVITY | GENERAL LEDGER ACTIVITY | GENERAL LEDGER ACTIVITY | GENERAL LEDGER ACTIVITY | GENERAL LEDGER ACTIVITY | GENERAL LEDGER ACTIVITY | GENERAL LEDGER ACTIVITY | GENERAL LEDGER ACTIVITY | GENERAL LEDGER ACTIVITY | GENERAL LEDGER ACTIVITY | GENERAL LEDGER ACTIVITY | GENERAL LEDGER ACTIVITY | GENERAL LEDGER ACTIVITY | GENERAL LEDGER ACTIVITY | GENERAL LEDGER ACTIVITY | GENERAL LEDGER ACTIVITY | GENERAL LEDGER ACTIVITY | GENERAL LEDGER ACTIVITY | GENERAL LEDGER ACTIVITY | GENERAL LEDGER ACTIVITY | GENERAL LEDGER ACTIVITY | GENERAL LEDGER ACTIVITY | GENERAL LEDGER ACTIVITY | GENERAL LEDGER ACTIVITY | GENERAL LEDGER ACTIVITY | GENERAL LEDGER ACTIVITY | GENERAL LEDGER ACTIVITY | GENERAL LEDGER ACTIVITY | GENERAL LEDGER ACTIVITY | GENERAL LEDGER ACTIVITY | GENERAL LEDGER ACTIVITY | GENERAL LEDGER ACTIVITY | GENERAL LEDGER ACTIVITY | GENERAL LEDGER ACTIVITY | GENERAL LEDGER ACTIVITY | GENERAL LEDGER ACTIVITY | GENERAL LEDGER ACTIVITY | GENERAL LEDGER ACTIVITY | GENERAL LEDGER ACTIVITY | GENERAL LEDGER ACTIVITY | GENERAL LEDGER ACTIVITY | GENERAL LEDGER ACTIVITY | GENERAL LEDGER ACTIVITY | GENERAL LEDGER ACTIVITY | GENERAL LEDGER ACTIVITY | GENERAL LEDGER ACTIVITY | GENERAL LEDGER ACTIVITY | GENERAL LEDGER ACTIVITY | GENERAL LEDGER ACTIVITY | GENERAL LEDGER ACTIVITY | GENERAL LEDGER ACTIVITY | GENERAL LEDGER ACTIVITY | GENERAL LEDGER ACTIVITY | GENERAL LEDGER ACTIVITY | GENERAL LEDGER ACTIVITY | GENERAL LEDGER ACTIVITY | GENERAL LEDGER ACTIVITY | GENERAL LEDGER ACTIVITY | GENERAL LEDGER ACTIVITY | GENERAL LEDGER ACTIVITY | GENERAL LEDGER ACTIVITY | GENERAL LEDGER ACTIVITY | GENERAL LEDGER ACTIVITY | GENERAL LEDGER ACTI

| ur | Journal Date             | e Journal ID S | eq Line | Batch Aqy  | PCA            | Account      | Debit          |        | Credit                   |     | Balance                |
|----|--------------------------|----------------|---------|------------|----------------|--------------|----------------|--------|--------------------------|-----|------------------------|
|    |                          |                |         |            |                |              |                |        |                          |     |                        |
| SD | Beginning Ba             | alance:        |         | C01        | 01010          | 5467         |                |        |                          |     | 0.00                   |
|    | 08/08/2017               | 0000155193     | 1       | C01        | 01010          | 5467         | 0.00           | Period | 505.78<br>2 Total:       | <   | 505.78>                |
|    | 09/11/2017               | 0000157960     | 1       | C01        | 01010          | 5467         | 0.00           | Period | 112.00<br>3 Total:       | <   | 112.00>                |
|    | 10/04/2017               | 0000159679     | 1       | C01        | 01010          | 5467         | 0.00           | Period | 452.95<br>4 Total:       | <   | 452.95>                |
|    | 11/06/2017               | 0000162180     | 1       | C01        | 01010          | 5467         | 0.00           | Period | 258.29<br>5 Total:       | <   | 258.29>                |
| SD | Total Activi             |                |         | C01        | 01010          | 5467         |                |        |                          | < < | 1,329.02><br>1,329.02> |
| SD | Beginning Ba             | alance:        |         | C01        | 01010          | 5468         |                |        |                          |     | 0.00                   |
|    | 08/08/2017<br>08/10/2017 |                | 15<br>1 | C01<br>C01 | 01010<br>01010 | 5468<br>5468 | 499.97<br>5.81 | Period | 0.00<br>0.00<br>2 Total: |     | 505.78                 |
|    | 09/13/2017               | BCCU158193     | 5       | C01        | 01010          | 5468         | 112.00         | Period | 0.00<br>3 Total:         |     | 112.00                 |
|    | 10/11/2017               | BCCU160309     | 14      | C01        | 01010          | 5468         | 452.95         | Period | 0.00<br>4 Total:         |     | 452.95                 |
|    | 11/09/2017               | BCCU162607     | 6       | C01        | 01010          | 5468         | 264.10         | Period | 0.00<br>5 Total:         |     | 264.10                 |
| SD | Total Activi             |                |         | C01        | 01010          | 5468         |                |        |                          |     | 1,334.83<br>1,334.83   |

B. To see the list of transactions from Billing run the AOC\_BI\_CCU\_PYMTS query, which should match the total amount recorded on the Ledger Activity report to account 5468 and the total on the CCU FAR.

| AOC_BI_CCU_PYMTS - CCU bills by bu and da |  |  |  |  |  |  |  |  |  |  |  |
|-------------------------------------------|--|--|--|--|--|--|--|--|--|--|--|
| Business Unit JUD13                       |  |  |  |  |  |  |  |  |  |  |  |
| Invoice Date From 09/11/2017              |  |  |  |  |  |  |  |  |  |  |  |
| Invoice Date To 09/11/2017                |  |  |  |  |  |  |  |  |  |  |  |
| View Results                              |  |  |  |  |  |  |  |  |  |  |  |

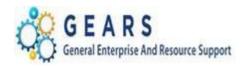

| Unit Invoice    | Date       | Pay Metho | Receipt Number | Charge No | PCA   | Account | Amount |
|-----------------|------------|-----------|----------------|-----------|-------|---------|--------|
| JUD1 0011041593 | 09/11/2017 | CCU       | 1700008865     | UCS-1209  | 13010 | 5466    | 10.00  |
| JUD1 0011041593 | 09/11/2017 | CCU       | 1700008865     | UCS-1265  | 13370 | 7537    | 55.00  |
| JUD1 0011041595 | 09/11/2017 | CCU       | 1700008867     | UCS-1143  | 13010 | 7539    | 16.60  |
| JUD1 0011041594 | 09/11/2017 | CCU       | 1700008866     | UCS-1604  | 13030 | 6234    | 0.73   |
| JUD1 0011041594 | 09/11/2017 | CCU       | 1700008866     | UCS-1129  | 13010 | 7536    | 25.00  |
| JUD1 0011041593 | 09/11/2017 | CCU       | 1700008865     | UCS-1101  | 13010 | 7536    | 80.00  |
|                 |            |           |                |           |       |         |        |

**Helpful hints:** If you are out of balance, verify that any refunds have been processed. If they have not been completed, the necessary journal adjustment(s) will need to be completed and sent to DBF for processing.

End of the Central Collection Unit reconciliation process.

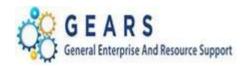

**Recon 4: Chargeback** – Throughout the month, DBF sends Return Check Transmittals and Chargeback notifications to the courts/field offices. At the end of each month, DBF records returned checks via GEARS to account 9651. Funds should be adjusted by the courts to account 9652. The balances from accounts 9651 and 9652 should net to zero.

#### A. Run the Ledger Activity Report

a. Unit: MDJUDb. Ledger: ACTUALSc. Fiscal Year: 20xx

d. Period From and To Period: Enter 1 To Period 12

e. Check the Show Journal Detail Box

f. Batch Agency: Cxx

g. PCA From and PCA To: xx990

h. Account From and Account To: 9651 to 9652

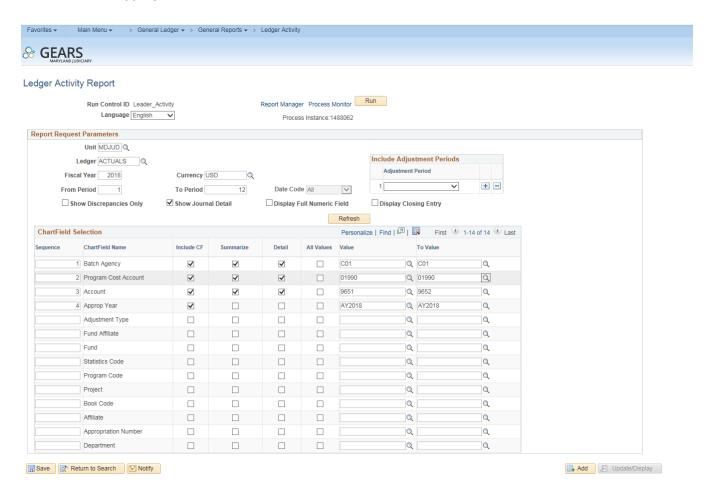

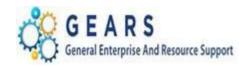

## B. Open the Report from the View/Log Trace - PDF

| Page Mo. 1<br>Run Date 12/04/2017<br>Run Time 10:49:22 | PeopleSoft GL  Leport ID: GLS7002  Uss. Unit: MDJUDAdministrative Office of Court  sedger: ACTUALS Actuals Ledger  sedger Code:  Or Flacal Year 2018 Period 1 to 12  latch Agy. C01 to C01 PCA: 01990 to 01990 Account: 9651 to 9652 Approp Yr: AY2018 to AY2018 Currency Code: USD Date Code 0 |          |        |       |  |            |     |   |                |                              |     |  |  |
|--------------------------------------------------------|----------------------------------------------------------------------------------------------------|----------|--------|-------|--|------------|-----|---|----------------|------------------------------|-----|--|--|
| Balance                                                | Credit                                                                                                    | -        |        | Debi  |  |            |     |   | Journal ID Sec |                              |     |  |  |
| 0.00                                                   |                                                                                                    |          |        |       |  | 01990 9651 | C01 |   | lance:         | Beginning Ba                 | USD |  |  |
| 50.00                                                  | 0.00                                                                                                    | 2 Total: |        | 50.00 |  | 01990 9651 | C01 | 1 | 0000158067     | 08/31/2017                   |     |  |  |
| 50.00<br>50.00                                         |                                                                                                    |          |        |       |  | 01990 9651 | C01 |   |                | Total Activi<br>Ending Balan | JSD |  |  |
| 0.00                                                   |                                                                                                    |          |        |       |  | 01990 9652 | C01 |   | lance:         | Beginning Ba                 | ISD |  |  |
| 50.00>                                                 | 50.00 <                                                                                                    | 3 Total: | Period | 0.00  |  | 01990 9652 | C01 | 7 | BJBC157777     | 09/07/2017                   |     |  |  |
| 31.00>                                                 | 31.00 <                                                                                                    | 5 Total: | Period | 0.00  |  | 01990 9652 | C01 | 8 | BJBC163741     | 11/28/2017                   |     |  |  |
| 81.00><br>81.00>                                       | < <                                                                                                    |          |        |       |  | 01990 9652 | C01 |   |                | Total Activi<br>Ending Balan | USD |  |  |
|                                                        |                                                                                                    |          |        |       |  | 01990 9652 | C01 |   |                |                              | USD |  |  |

End of Report

**Helpful hints:** If you are out of balance, verify that all adjustments have been processed. If they have not been completed, the necessary bill adjustment(s) will need to be entered.

End of the Chargeback reconciliation process.

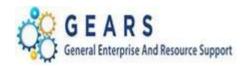

**Recon 5: Judgment Liens** –Throughout the month, Judgement Liens are received from the various District Courts and are recorded and allocated using the same account 9654. The necessary adjustment(s) should be made when Judgement Liens are received and the account should have a zero balance once the adjustments(s) is processed.

### A. Run the Ledger Activity Report

a. Unit: MDJUDb. Ledger: ACTUALSc. Fiscal Year: 20xx

d. Period From and To Period: Enter 1 To Period 12

e. Check the Show Journal Detail Box

f. Batch Agency: Cxx

g. PCA From and PCA To: xx290

h. Account From and Account To: 9654

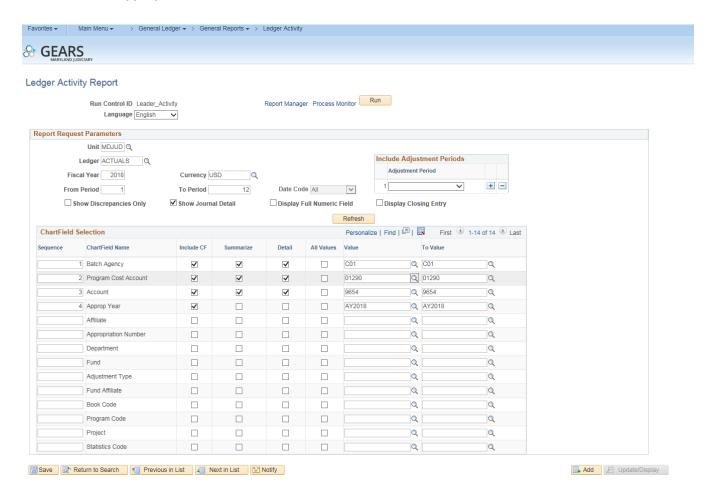

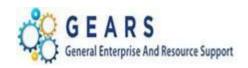

## B. Open the Report from the View/Log Trace - PDF

PeopleSoft GL Report ID: GLS7002 Bus. Unit: MDJUD--Administrative Office of Court Ledger: ACTUALS -- Actuals Ledger Ledger Code: --Page No. 1 Run Date 12/04/2017 Run Time 10:59:47 GENERAL LEDGER ACTIVITY Cur Journal Date Journal ID Seq Line Batch Agy PCA Account Credit USD Beginning Balance: 11/06/2017 0000162178 1 C01 11/21/2017 BLNJ163389 5 C01 11/30/2017 0000163933 1 C01 01290 9654 180.00 0.00 15.00 Period 5 Total: 30.00> USD Total Activity: Ending Balance:

End of Report

**Helpful hints:** If you are out of balance, verify that all adjustments have been processed. If they have not been completed, the necessary adjustment(s) will need to be entered.

End of the Judgment Liens reconciliation process.

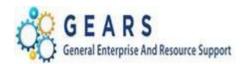

**Recon 6: E-Recording**— E-Recording payments are received on a daily basis and are recorded and allocated using the same account 9595. At the end of each month, an adjustment is made allocating the funds to the proper accounts.

Note: If you are accepting E-Recording for the first time, DBF needs to establish the account with the State Treasurer Office first. Therefore, the first couple of payments will not be reflected in the query. DBF will notify you via e-mail on any payments received and when the account has been established, at which point you can start using the query.

#### A. Run the Ledger Activity Report

a. Unit: MDJUDb. Ledger: ACTUALSc. Fiscal Year: 20xx

d. Period From and To Period: Enter 1 To Period 12

e. Check the Show Journal Detail Box

f. Batch Agency: Cxx

g. PCA From and PCA To: xx290

h. Account From and Account To: 9595

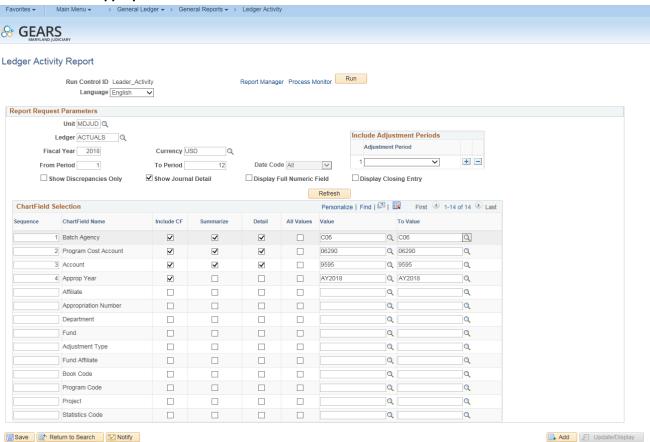

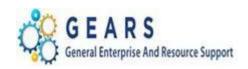

## B. Open the Report from the View/Log Trace - PDF

| Bus.<br>Ledge<br>Ledge<br>For | PeopleSoft GL  Report ID: GLS7002  Bus. Unit: MDJUDAdministrative Office of Court  Ledger: ACTUALS Actuals Ledger  Ledger: ACTUALS Actuals Ledger  Ledger: Code:  Por Fiscal Year 2018 Period 1 to 12  Batch Any: C06 to C06 PCA: 06290 to 06290 Account: 9595 to 9595 Approp Yr: AY2018 to AY2018 Currency Code: USD Date Code 0 |                |    |     |       |                 |                    |           |  |          |    |           |
|-------------------------------|----------------------------------------------------------------------------------------------------|----------------|----|-----|-------|-----------------|--------------------|-----------|--|----------|----|-----------|
| Cur                           |                                                                                                    | e Journal ID S |    |     | PCA   | Account Account | 2018 to AY2018 Cur | Debi      |  | Credi    | .t | Balance   |
| USD                           | Beginning B                                                                                                    | alanco.        |    | C06 | 06290 | 9595            |                    |           |  |          |    | 0.00      |
| USD                           | beginning b                                                                                                    | arance:        |    | 200 | 00230 | 3333            |                    |           |  |          |    | 0.00      |
|                               | 07/03/2017                                                                                                    | AR00152068     | 8  | C06 | 06290 | 9595            |                    | 0.00      |  | 8,880.00 |    |           |
|                               | 07/05/2017                                                                                                    | AR00152269     | 42 | C06 | 06290 | 9595            |                    | 0.00      |  | 270.00   |    |           |
|                               | 07/06/2017                                                                                                    | AR00152419     | 23 | C06 | 06290 | 9595            |                    | 0.00      |  | 890.00   |    |           |
|                               | 07/07/2017                                                                                                    | AR00152596     | 6  | C06 | 06290 | 9595            |                    | 0.00      |  | 960.00   |    |           |
|                               | 07/10/2017                                                                                                    | AR00152732     | 20 | C06 | 06290 | 9595            |                    | 0.00      |  | 900.00   |    |           |
|                               | 07/11/2017                                                                                                    | AR00152845     | 49 | C06 | 06290 | 9595            |                    | 0.00      |  | 2,445.00 |    |           |
|                               | 07/12/2017                                                                                                    | AR00152985     | 4  | C06 | 06290 | 9595            |                    | 0.00      |  | 1,175.00 |    |           |
|                               | 07/13/2017                                                                                                    | AR00153114     | 26 | C06 | 06290 | 9595            |                    | 0.00      |  | 1,110.00 |    |           |
|                               | 07/14/2017                                                                                                    | AR00153235     | 49 | C06 | 06290 | 9595            |                    | 0.00      |  | 870.00   |    |           |
|                               | 07/17/2017                                                                                                    | AR00153352     | 12 | C06 | 06290 | 9595            |                    | 0.00      |  | 1,408.32 |    |           |
|                               | 07/18/2017                                                                                                    | AR00153490     | 22 | C06 | 06290 | 9595            |                    | 0.00      |  | 3,695.00 |    |           |
|                               | 07/19/2017                                                                                                    | AR00153610     | 66 | C06 | 06290 | 9595            |                    | 0.00      |  | 1,636.25 |    |           |
|                               | 07/20/2017                                                                                                    | AR00153746     | 19 | C06 | 06290 | 9595            |                    | 0.00      |  | 3,390.00 |    |           |
|                               | 07/21/2017                                                                                                    | AR00153887     | 35 | C06 | 06290 | 9595            |                    | 0.00      |  | 3,125.00 |    |           |
|                               | 07/24/2017                                                                                                    | AR00154013     | 13 | C06 | 06290 | 9595            |                    | 0.00      |  | 5,355.00 |    |           |
|                               | 07/25/2017                                                                                                    | AR00154127     | 29 | C06 | 06290 | 9595            |                    | 0.00      |  | 3,158.75 |    |           |
|                               | 07/26/2017                                                                                                    | AR00154307     | 10 | C06 | 06290 | 9595            |                    | 0.00      |  | 3,724.75 |    |           |
|                               | 07/27/2017                                                                                                    | AR00154428     | 29 | C06 | 06290 | 9595            |                    | 0.00      |  | 2,192.50 |    |           |
|                               | 07/28/2017                                                                                                    | AR00154575     | 33 | C06 | 06290 | 9595            |                    | 0.00      |  | 8,220.95 |    |           |
|                               | 07/31/2017                                                                                                    | AR00154705     | 23 | C06 | 06290 | 9595            |                    | 0.00      |  | 580.00   |    |           |
|                               | 07/31/2017                                                                                                    | BJER154478     | 11 | C06 | 06290 | 9595            |                    | 45,626.52 |  | 0.00     |    |           |
|                               |                                                                                                    |                |    |     |       |                 |                    |           |  | 1 Total: | <  | 8.360.00> |

End of the E-Recording reconciliation process.